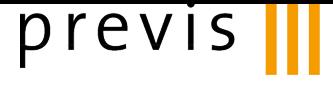

**Vertrag Nr. 00xxxx** 

# **Vorsorgeplan**

**Muster AG**

3001 Bern

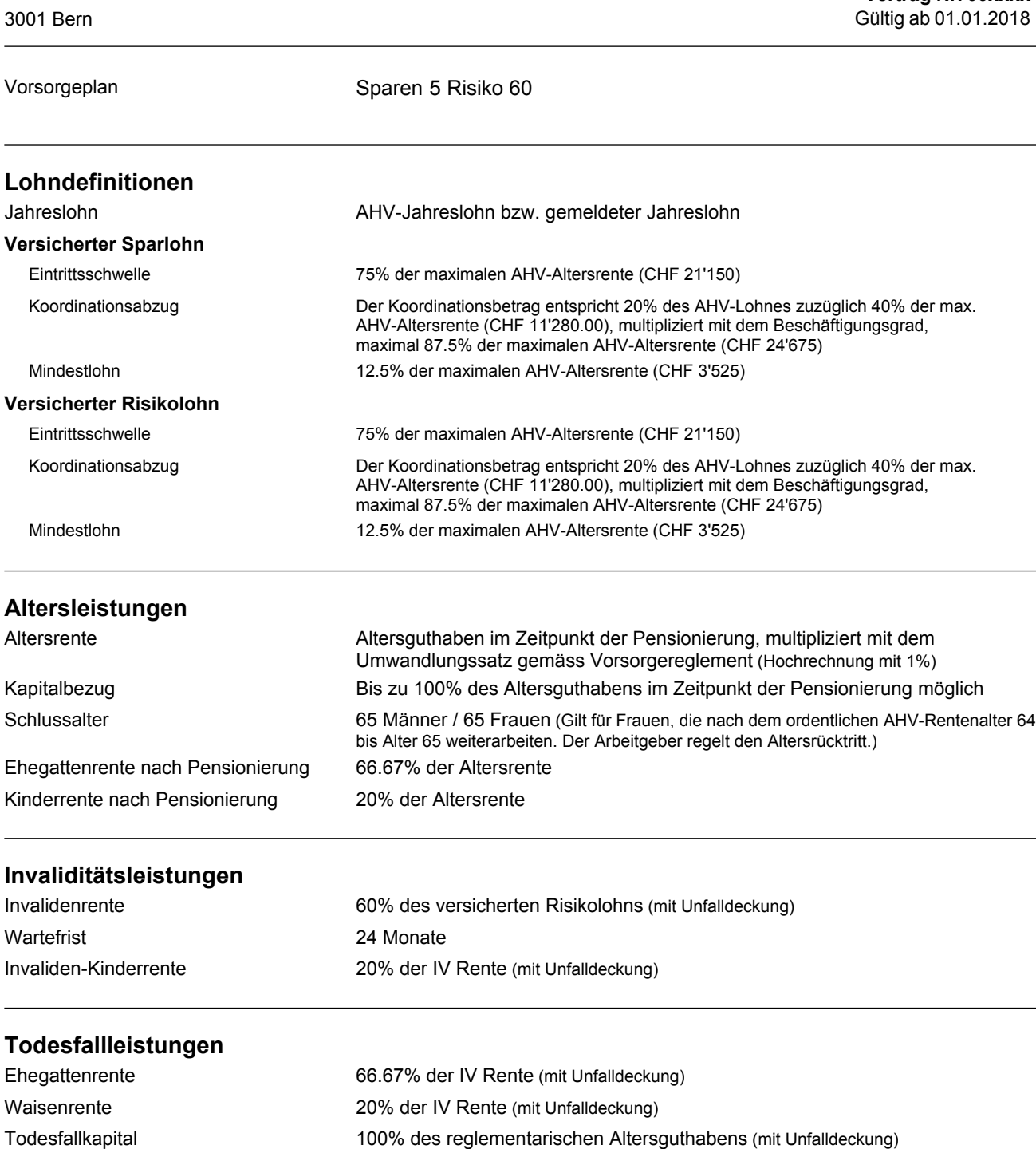

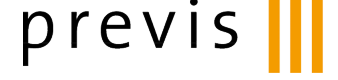

# **Beitragsbefreiung**

Beitragsbefreiung Wartefrist 3 Monate

# **Finanzierung**

#### **Altersgutschriften**

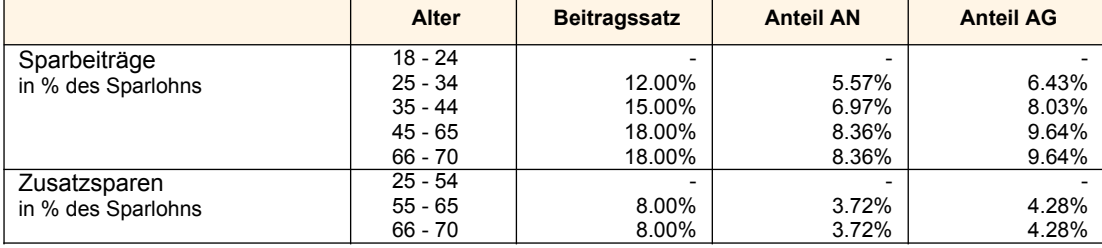

Anteil Arbeitnehmer / Arbeitgeber 46.45% / 53.55%

#### **Risikobeiträge**

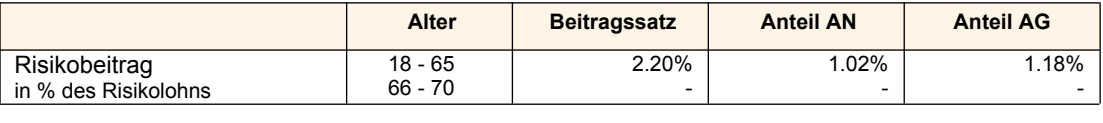

# **Verwaltungskostenbeiträge**

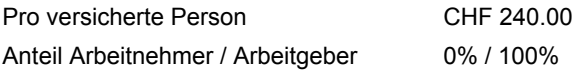

Anteil Arbeitnehmer / Arbeitgeber 46.45% / 53.55%

## **Einkauf von Leistungen**

Die Einkaufstabellen für die Einkäufe auf das max. Altersguthaben, die Vorfinanzierung der AHV-Überbrückungsrente bzw. der vorzeitigen Pensionierung können angefordert werden. Auf dem Versicherungsausweis werden jeweils die auf die persönliche Situation der versicherten Person berechneten Werte detailliert ausgewiesen.

#### **Vorsorgereglement**

Das Vorsorgereglement enthält die Grundlagen und die allgemeinen Bestimmungen zur Personalvorsorge. Reglementsänderungen werden mit dem Datum ihres Inkrafttretens auch für den Vorsorgeplan wirksam, bei Widersprüchen geht das Reglement vor.

## **Inkrafttreten**

Dieser Vorsorgeplan tritt am 01.01.2018 in Kraft und ersetzt alle bisherigen.